## Hi,

i can reproduce a strange behavior on different container (running on several hardware nodes) running only MySQL Servers (see detail informations below).

A query with more than eleven LEFT JOINS did not respond, the mysql shell just hangs and the mysqld process reaches 100% CPU. After opening a new shell and submitting the same query in parallel, the CPU grows to 200% and so on. The same query on my notebook returns a result without any delay.

I am not able to isolate the problem, because a cat on user\_beancounters shows no failcnt. I also set open-files-limit to 1024 (inside my.cnf) to avoid file descriptor problems. Also, no other informations are given in the mysql.log or syslog.

What else can i do to track the problem? Any hints? If you need more informations, just give me note.

Thanks for your help,

Bart

Hardware Node:

- Debian 4.0 with kernel from download.openvz.org
- Linux tropical 2.6.18-openvz-k7 #1 SMP Wed Apr 11 07:50:57 CEST 2007 i686 GNU/Linux
- vzctl version 3.0.18-1dso1

Container:

- Ubuntu 7.10

- MySQL 5.0.45

Subject: Re: Strange behavior with MySQL Posted by [kir](https://new-forum.openvz.org/index.php?t=usrinfo&id=4) on Fri, 22 Feb 2008 05:08:08 GMT [View Forum Message](https://new-forum.openvz.org/index.php?t=rview&th=5527&goto=27659#msg_27659) <> [Reply to Message](https://new-forum.openvz.org/index.php?t=post&reply_to=27659)

Can you provide us enough details so we will be able to reproduce the problem? Your VE config, SQL statement that you execute (and the database -- can be faked), anything else you feel important.

Subject: Re: Strange behavior with MySQL (solved) Posted by [bfrackie](https://new-forum.openvz.org/index.php?t=usrinfo&id=2391) on Mon, 25 Feb 2008 10:30:55 GMT [View Forum Message](https://new-forum.openvz.org/index.php?t=rview&th=5527&goto=27732#msg_27732) <> [Reply to Message](https://new-forum.openvz.org/index.php?t=post&reply_to=27732)

Hi Kir,

after hours of research, i have found that this is a bug in MySQL (a bug ticket on MySQL called this a feature). You have to to set

optimizer-search-depth = 0 (or another deepth, default is 62)

if you use more than 11 tables. Curios, because my notebook has the same value, but it works here. Anyway, thanks for support.

Bart

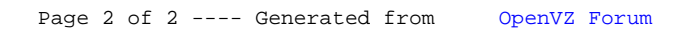